#### **Desenho Mecânico 3**

# **Simulation**

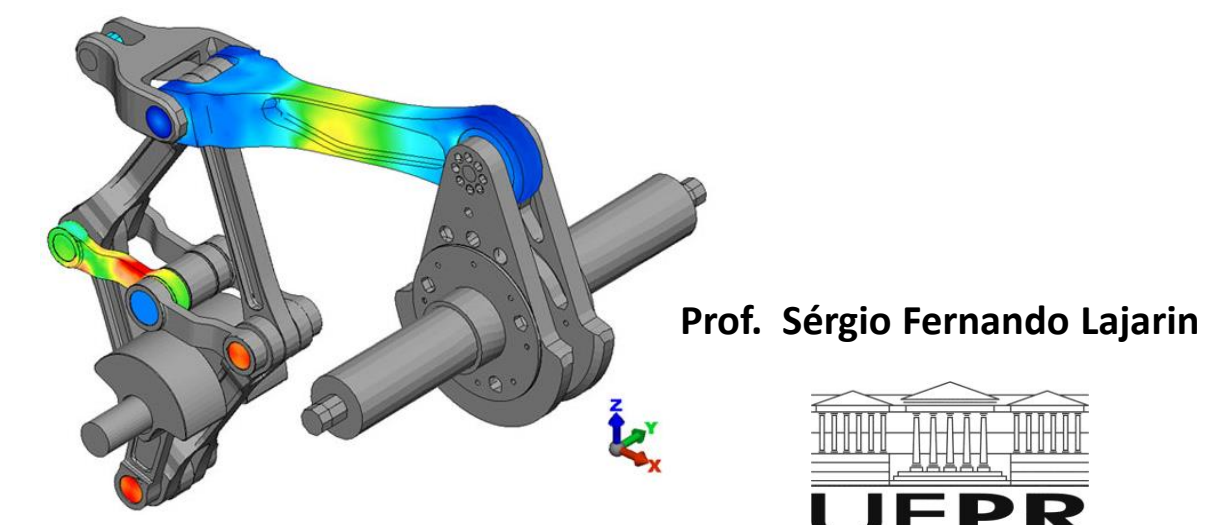

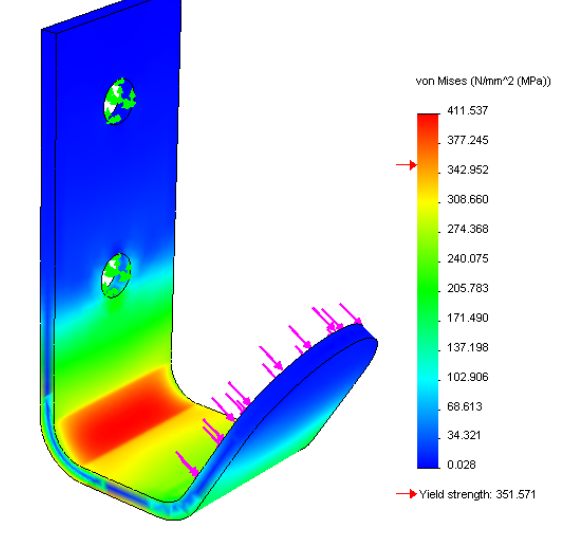

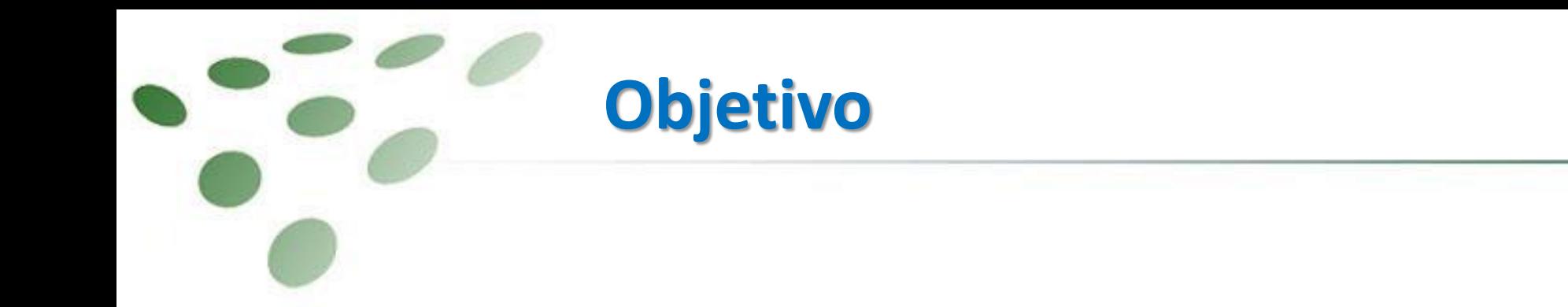

**Apresentar e familiarizar o aluno com as etapas de trabalho necessárias para realizar uma simulação estática de uma peça com o SolidWorks Simulation**

# **Etapas do processo de análise**

• **Pré-processamento :** Preparação do modelo CAD 3D, tipo de análise, propriedades dos materiais, cargas e restrições, geração de malha;

• **Solução:** Execução pelo Solver do cálculo resultante de todas essas combinações;

• **Pós- processamento:** Avaliação dos resultados;

 $\sqrt{0.5[(SX - SY)^2 + (SY - SZ)^2 + (SZ - SX)^2]} + 3(TXY^2 + TYZ^2 + TZX^2)$ Tensão de Von-Mises =

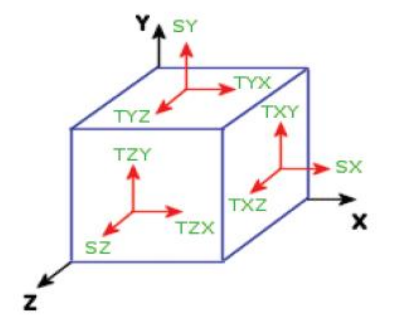

# **Etapas do processo de análise**

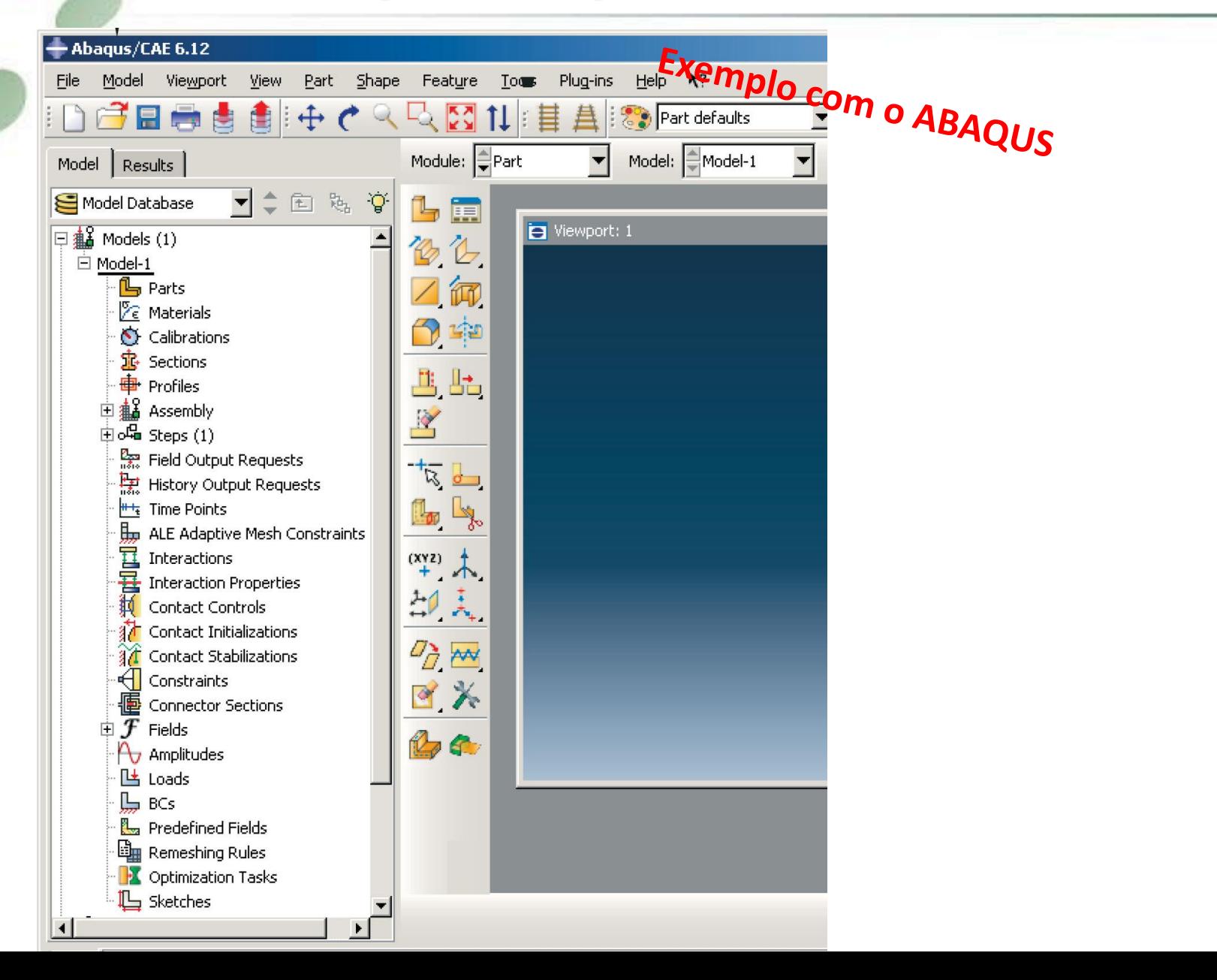

# **Etapas do processo de análise**

#### **Malhamento com HYPERMESH**

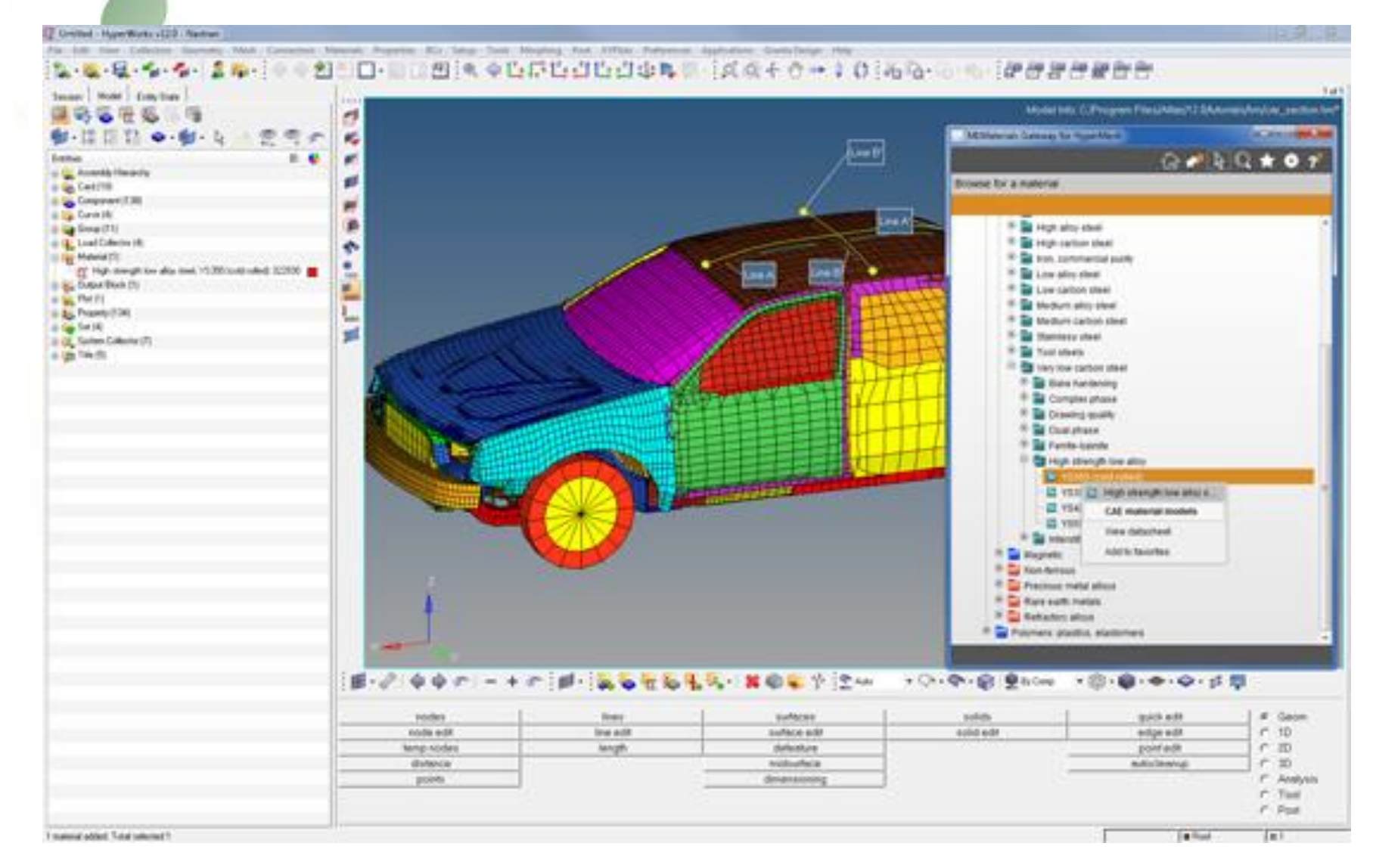

# **Controle de malha**

• **Como tratar o componente ( Casca, Sólido ou Viga? )**

#### •**Otimizar a malha (refinamento)**

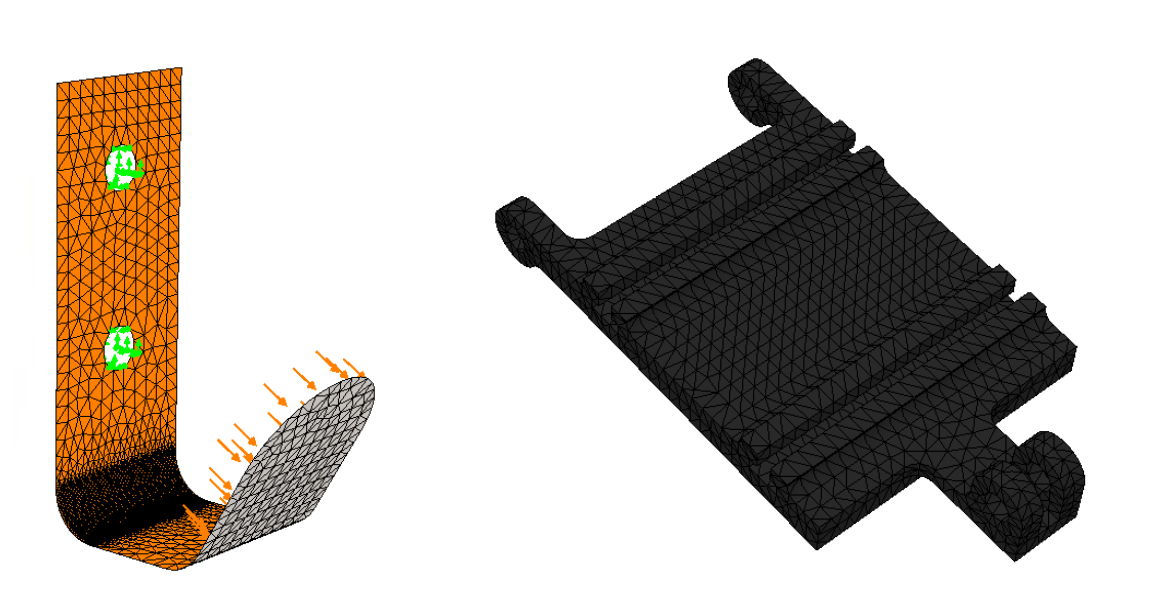

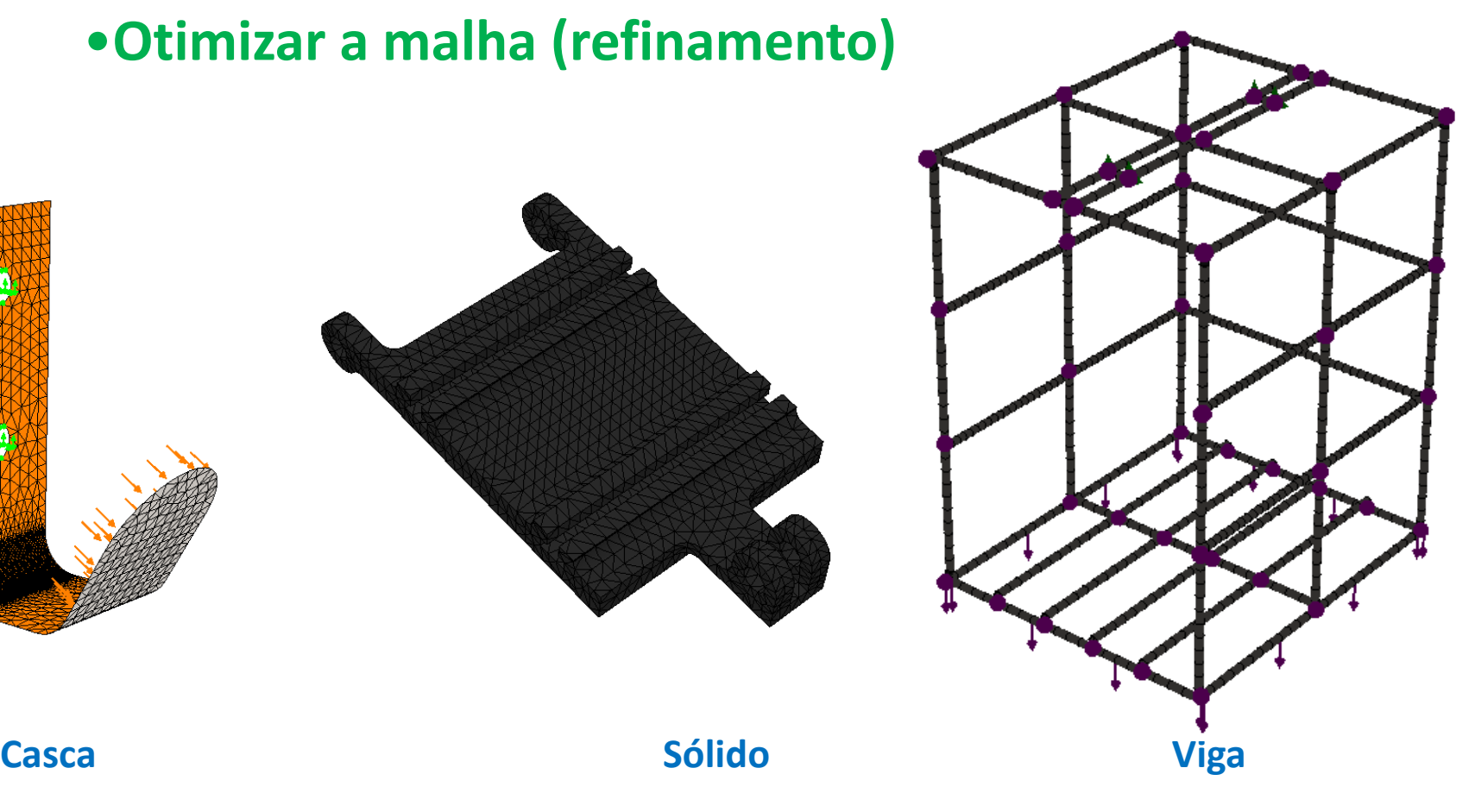

# **Controle de malha**

#### •**Elementos Sólidos:**

Os elementos de malha sólidos são tetraédricos, e possuem apenas 3 graus de liberdade (translação) em cada nó.

#### •**Elementos de Casca:**

Os elementos de malha de casca são triangulares, e possuem 6 graus de liberdade (3 de translação e 3 de rotação) em cada nó.

#### •**Elementos de Viga:**

Cada viga possui duas extremidades com 6 graus de liberdade (3 de translação e 3 de rotação).

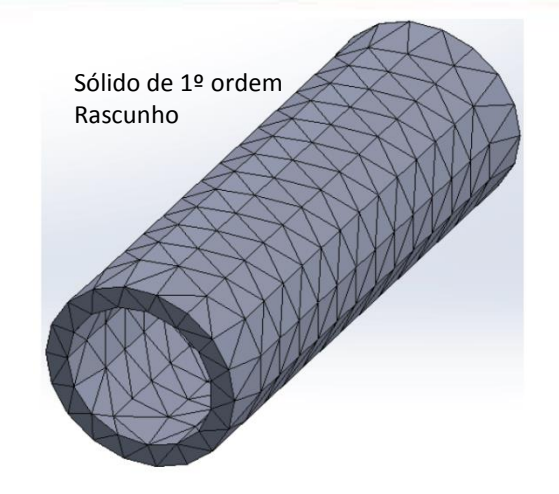

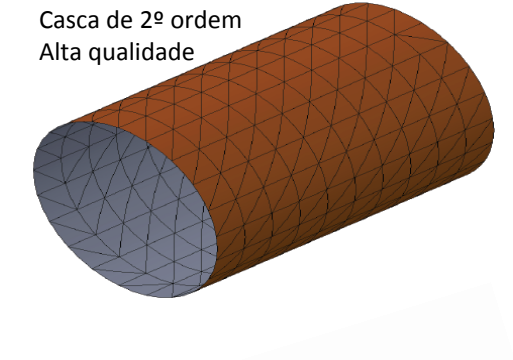

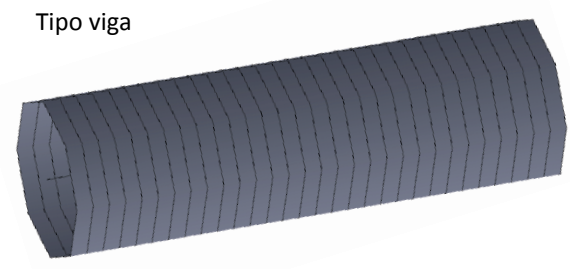

• **Simulação com elemento sólido**

# **ESTICADOR DE CORREIA**

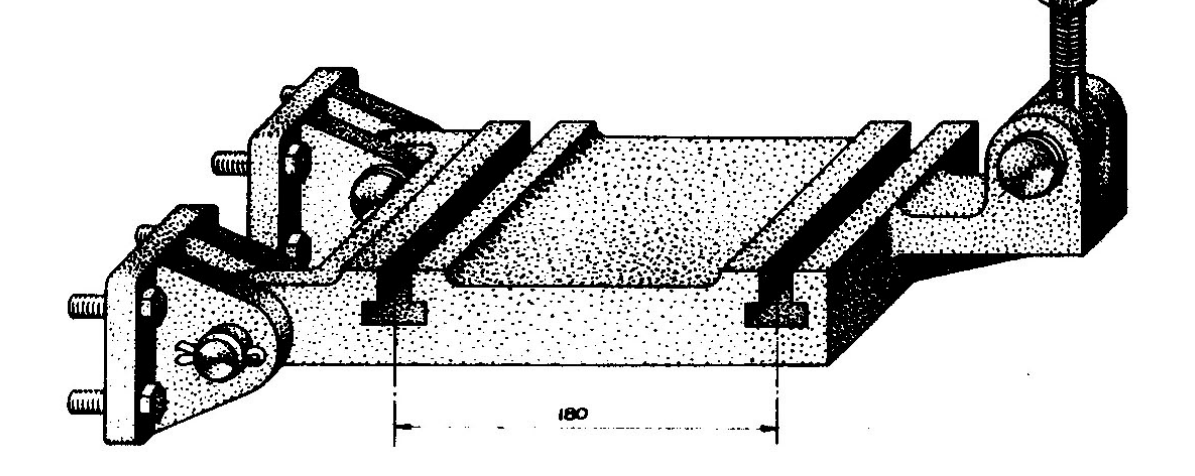

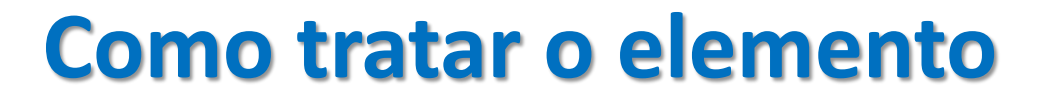

• **Simulação com elemento sólido Suporte do esticador de correia**

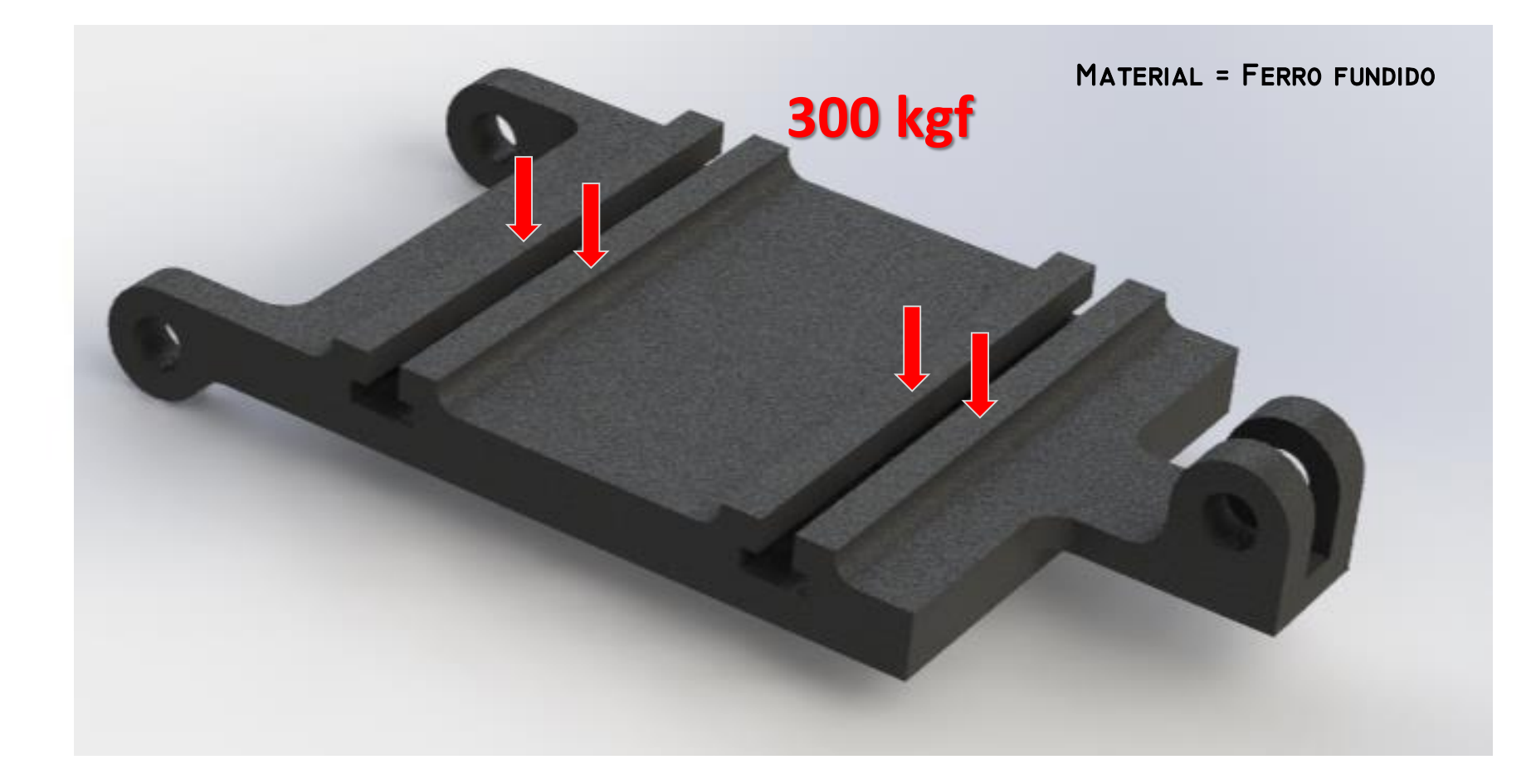

#### • **Simulação com elemento casca**

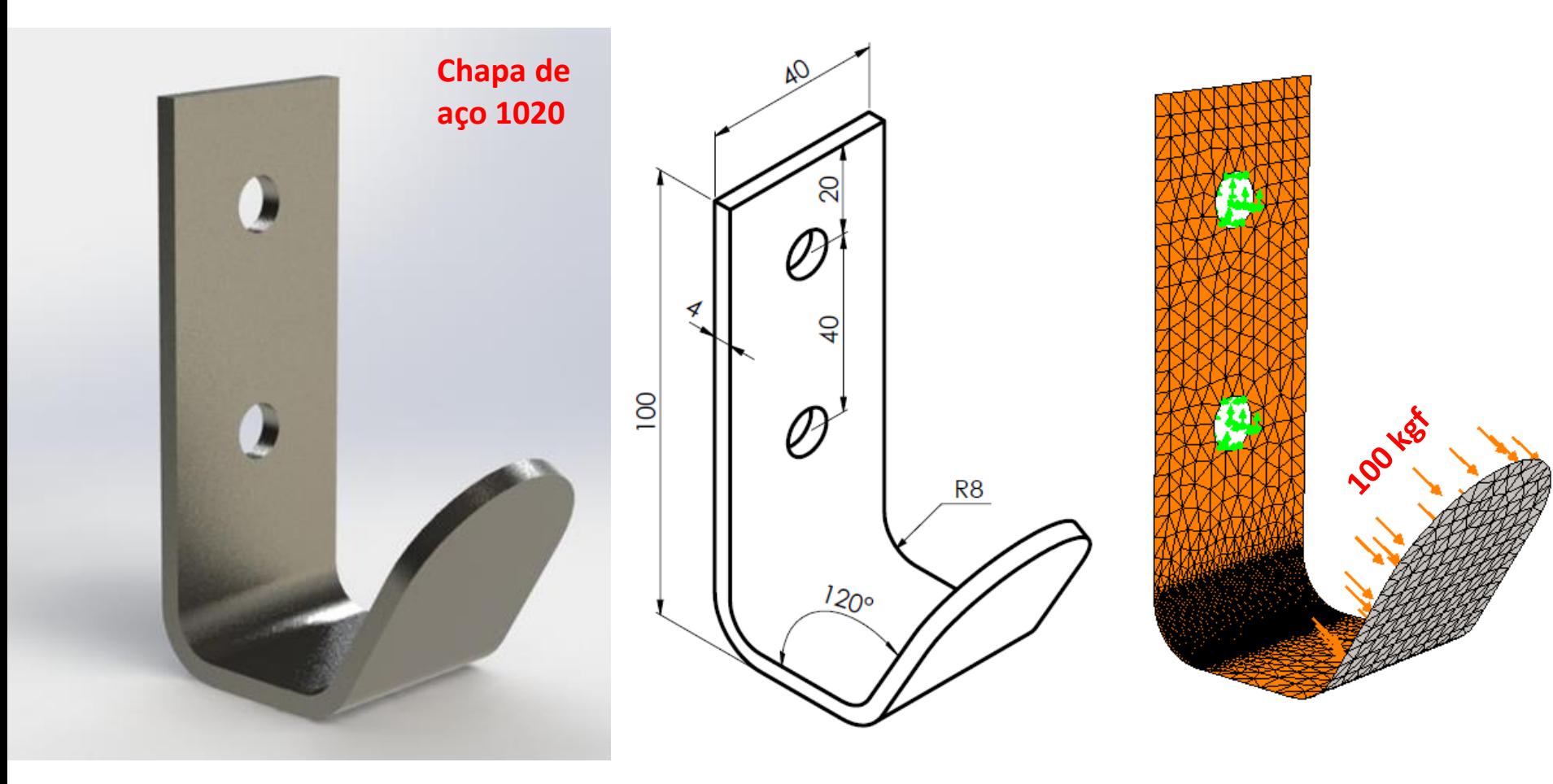

### • **Simulação com elemento de viga**

#### **Armação da cabine de elevador**

Estrutura formada por componentes estruturais do tipo:

- Viga I (100x8 mm)
- Tubo quadrado (40x40x4 mm)
- Tubo cilindrico (Ø21.3x2.3mm)
- 

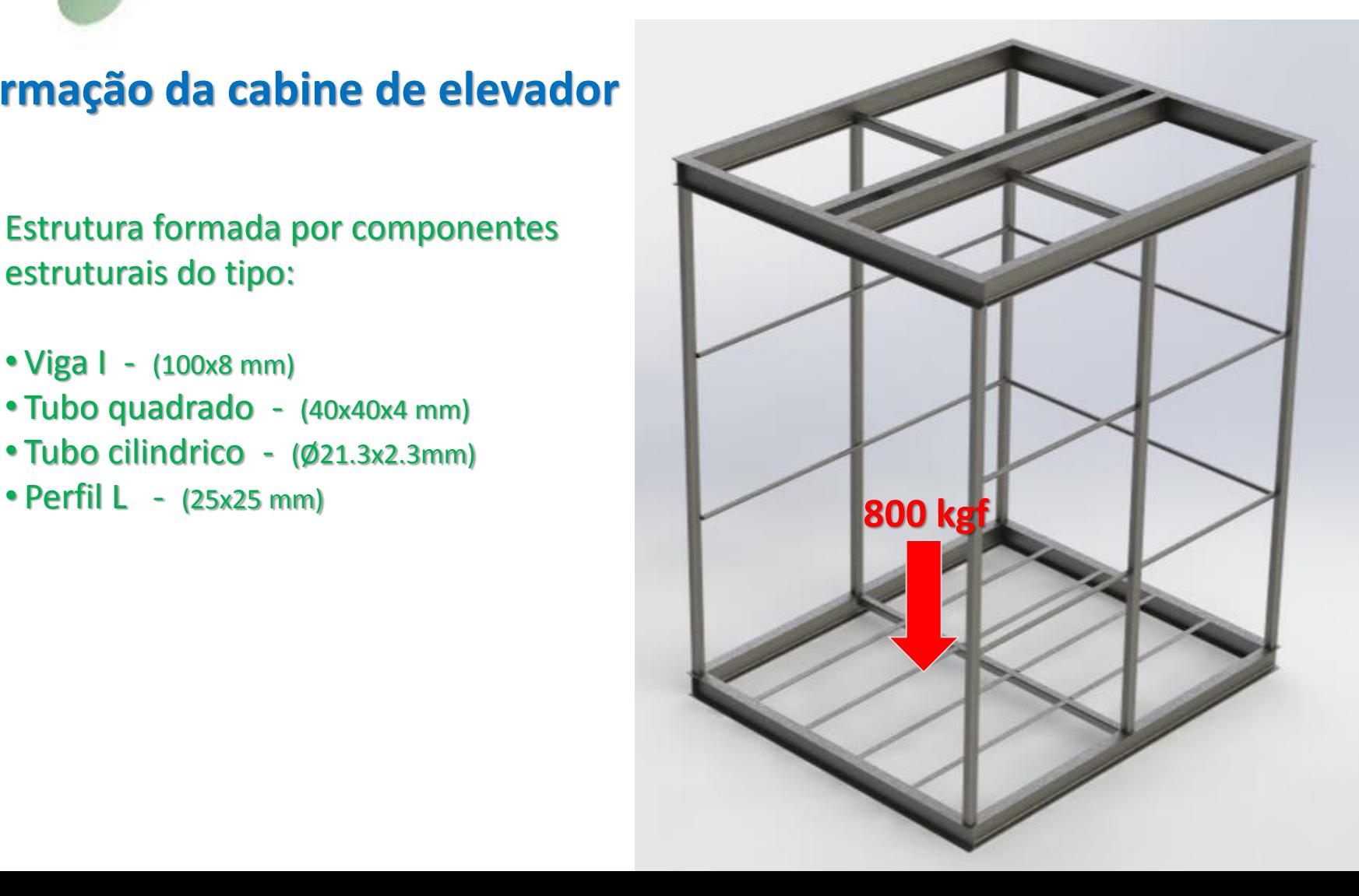

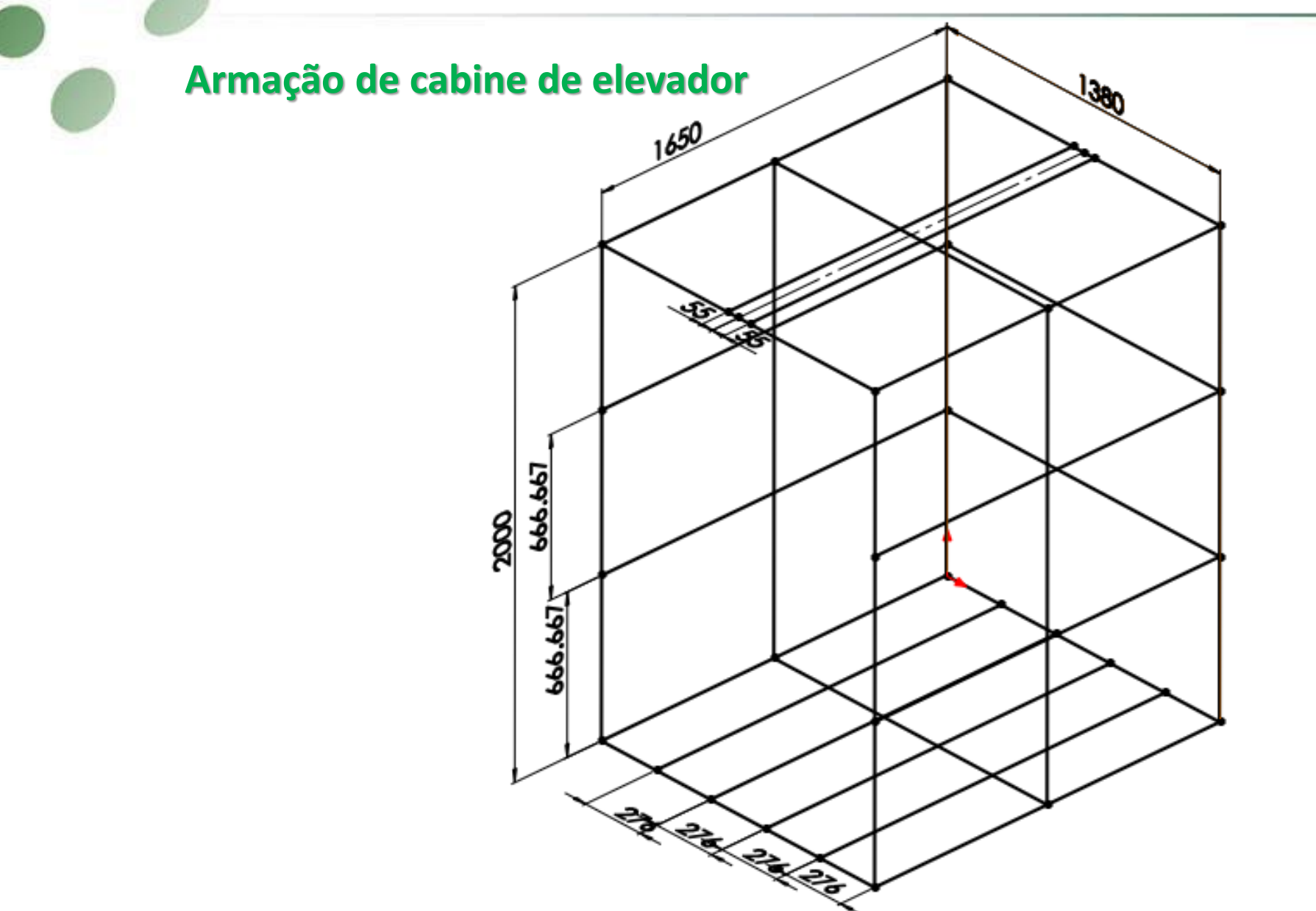

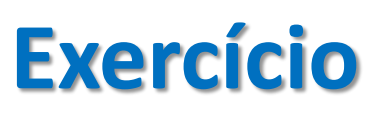

# **Mancal de suspensão**

- **Modelar o mancal conforme projeto a seguir**
- **Criar por simulação um novo estudo estático**
- **Aplicar material Aço Inox 304**
- **Malhar com base em curvatura**
- **Aplicar força de 800 kgf no encosto da mola**
- **Geometria fixa nos furos**
- **Analisar resultados de tensão e deslocamento**
- **Propor alternação na peça (redução de volume)**

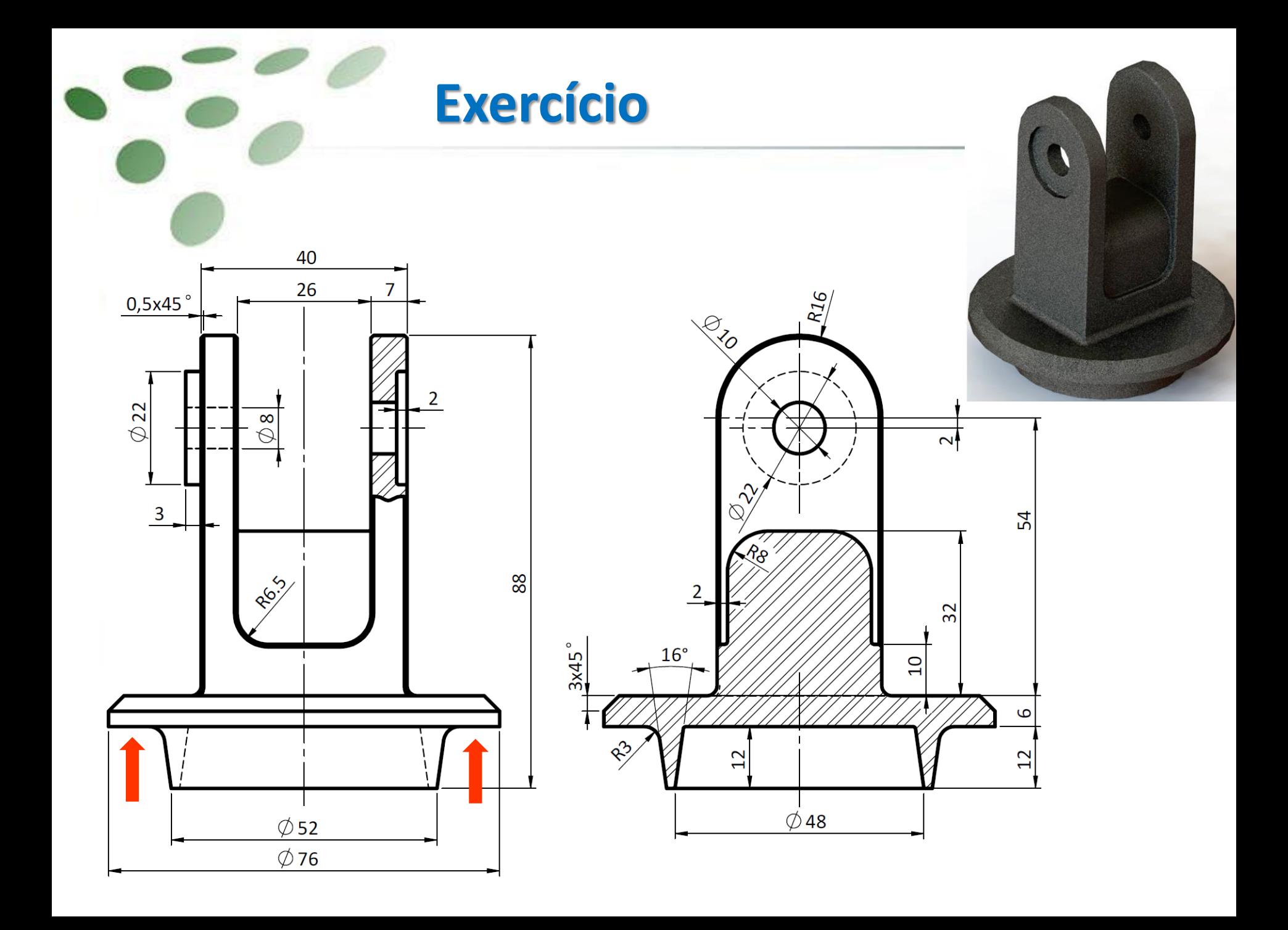